# Фізічна особа підприємець Євченко Т.Т.

Кваліфікаційний сертифікат відповідального виконавця окремих видів робіт (послуг) пов'язаних зі створення об'єктів архітектури Cepia AE №005543

Будівля 1-го навчального корпусу Маріуполького державного університету,

за адресою: Донецька обл., м. Маріуполь, вул. Будівельників, 129 а.

<u>Експертний звіт №105-05-21-ТЗ</u>

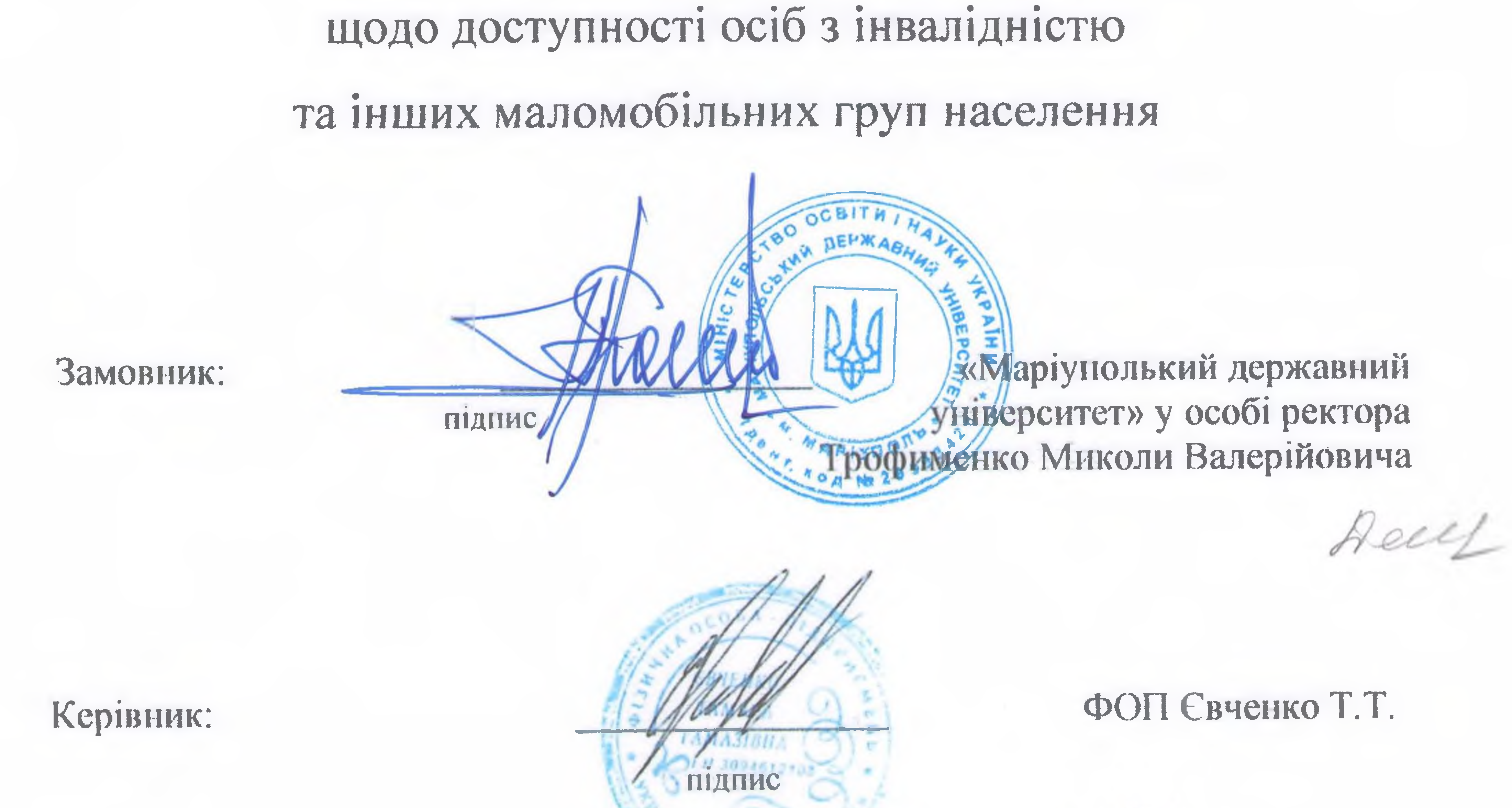

Відповідальний виконавець:

(Експерт з технічного обстеження будівель і споруд кваліфікаційний сертифікат серія ∧Е № 005543 від 25 04.2019 року)

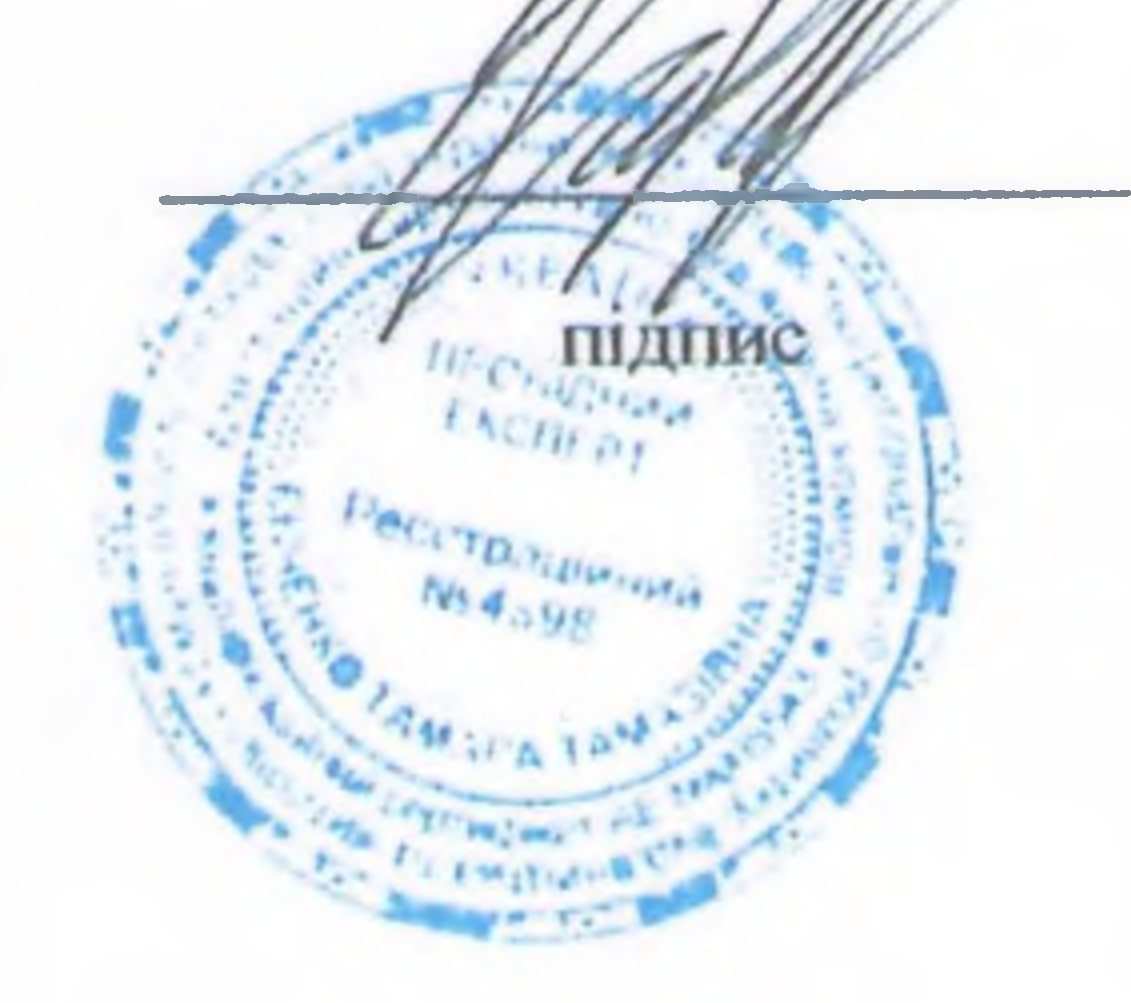

 $\Delta$   $\Delta$ 

### Євченко Т.Т.

### м. Одеса - 2021 р.

## ВИТЯГ

На Ваше звернення за технічним висновком щодо забезпечення доступності і безнеки маломобільних груп населення будівлі 1-го навчального корпусу Маріуполького державного університету, за адресою: Донецька обл., м. Маріуполь, вул. Будівельників, 129а, для осіб з інвалідністю та інших маломобільних груп населення повідомляємо наступне:

В результаті обстеження та обмірів вхідної групи входу до нежитлових приміщень, будівлі 1-го навчального корпусу Маріуполького державного університету, за адресою: Донецька обл., м. Маріуполь, вул. Будівельників, 129а, встановлено, що вхід до внутрішніх приміщень розташований з бічного фасаду будівлі.

#### Висновок:

З огляду на вищевикладене, існуюча вхідна група входу до нежитлових приміщень, будівлі 1-го навчального корпусу Маріуполького державного університету, за адресою: Донецька обл., м. Маріуполь, вул. Будівельників, 129а, відповідає стандартам розумного пристосування, та забезпечує мінімальні вимоги доступу для маломобільних груп населення. Всі невідповідності замовник гарантує виправити при капітальному ремонті.

### Висновок:

З огляду на вищевикладене, внутрішніх нежитлових приміщень будівлі 1-го навчального корпусу Маріуполького державного університету, за адресою: Донецька обл., м. Маріуполь, вул. Будівельників, 129а, відповідає стандартам розумного пристосування, та забезпечує мінімальні вимоги доступу для маломобільних груп населення. Всі невідповідності замовник гарантує виправити при капітальному ремонті.

### Експерт висновку

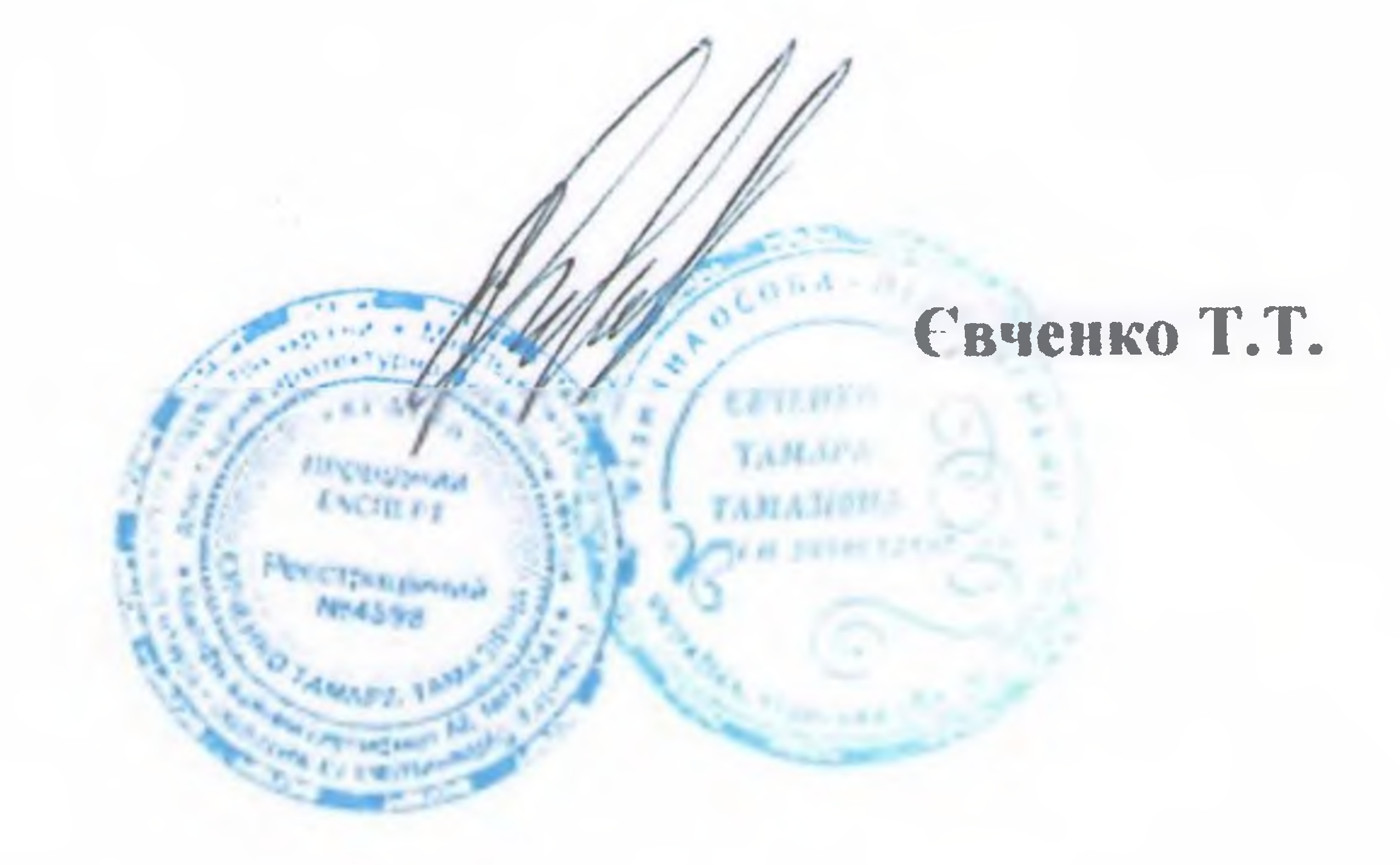